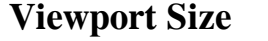

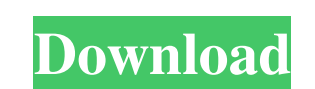

#### **Viewport Size Free X64**

Viewport Size Crack offers information on the websites mobile-viewport size that contains the images for mobile phones and tablets. You can search for any image and download it without leaving the browser. The images are s Websites for Mobile Devices Nowadays, more and more people use mobile devices to search through the internet. The mobile web was originally designed to be used with a small window. If you've ever tried browsing using one o very hard to click on links, write text, and do other things necessary to use a mobile device. The way to counter this is to make use of responsive web design (RWD). RWD is a design method by which a single website with th categories: smarttphone and tablets. Smarttphone and tablets. Smarttphone are used for telephony and messaging, while tablets are used for general internet browsing. Mobile website design is more complex than traditional w devices, the first step is to identify the devices which are being used. As mentioned above, there are two categories for mobile devices: smartphone and tablet. Some of the most popular smartphones include the likes of the smartphones tend to be smaller in width

#### **Viewport Size Free Registration Code**

Useful, efficient, wide variety of popular devices Compact, easy-to-use, no unnecessary additional features or complexity Look and feel significantly consistent with real devices Not an on-screen calculator, but a compact a limited functionality, yet promising future developments Download: (Click to view image) Size Price Available for download Dimensions 100 \$ Viewport Size Crack Keygen is a simple and straightforward piece of software des or apps. Clean and straightforward looks The application experiences a brief and uneventful installation process, after which you can launch it and start working it with immediately, its basic looks requiring very little e viewport dimensions are Viewports represent the viewing region on the screen of a device, and knowing their amount and diversity can prove of great help to web developers, as it can assist you in making a calculated choice Portrait Width', 'Landscape Width' or 'Release Date' into the assigned fields and Viewport Size will display all objects matching the criteria. Incidentally, these filters also represent the information columns provided by for future additions. A useful tool for mobile 09e8f5149f

## **Viewport Size**

V Filter devices according to: Device name, platform, OS version, portrait and landscape width, release date. V An easy search function. V Detailed device data in multiple columns. V Access to the complete list of support

# **What's New in the?**

Rating 4.8 The free trial offers complete access to the Viewport Size database, so you can start working with it right after the installation process is complete. It's no secret that most of today's mobile consumers experi and energy, and benefit from the aid of the screen reader to make it much more usable and accessible. Slowly but surely, web browsers are becoming a common service among users, thanks to the increased availability of smart colourful, hence making them more convenient to use than the conventional ones. On smartphones, we encounter the web browser that is known as Mobile Internet Explorer. This browser is actually two versions that access mobi optimised for a mobile phone. It is also necessary to mention that viewing web pages and apps on a smartphone involves certain problems, like the fact that most phones now offer bigger screens than the ones that are common browsing, and that's why you should choose it over the built-in browser, or even Internet Explorer. In case you're a web developer that's looking to target mobile phones, smartphones or other gadgets with a large screen, y Internet Explorer, which is made up of Opera Mini 7 and Opera Mobile 10. The browser allows you to browse web pages and apps on mobile devices, and features a number of extras that

## **System Requirements For Viewport Size:**

Processor: Intel i5 6200U or better Memory: 8GB RAM Graphics: NVIDIA GeForce GTX 1050 2GB or AMD Radeon R9 M265 DirectX: Version 11 Storage: 50 GB available space Sound card with digital outputs Additional Notes: Manual in offers both single-player and multiplayer modes,

[https://vukau.com/upload/files/2022/06/HzUO5jecg5fKTdY9FLxV\\_08\\_4748e57839f996470407152c2a7d82e6\\_file.pdf](https://vukau.com/upload/files/2022/06/HzUO5jecg5fKTdY9FLxV_08_4748e57839f996470407152c2a7d82e6_file.pdf) [https://ameeni.com/upload/files/2022/06/GgzIvhdN4oL3GEYtk5bl\\_08\\_dcd843aa8815719ee1057ac996aed658\\_file.pdf](https://ameeni.com/upload/files/2022/06/GgzIvhdN4oL3GEYtk5bl_08_dcd843aa8815719ee1057ac996aed658_file.pdf) <https://alicebown.com/bill2-039s-process-manager-crack-license-key-full-download-final-2022/> <http://dottoriitaliani.it/ultime-notizie/salute/softink-smart-net-cafe-crack-winmac/> <https://www.townteammovement.com/wp-content/uploads/2022/06/goddsha.pdf> [https://jointium.s3.amazonaws.com/upload/files/2022/06/RVjeJwd2jxkWXX5tbzC7\\_08\\_4748e57839f996470407152c2a7d82e6\\_file.pdf](https://jointium.s3.amazonaws.com/upload/files/2022/06/RVjeJwd2jxkWXX5tbzC7_08_4748e57839f996470407152c2a7d82e6_file.pdf) <https://ibioshop.com/watermark-software-crack-free-download/> [http://www.educaf.pro/wp-content/uploads/2022/06/MP3\\_Observer\\_Pro.pdf](http://www.educaf.pro/wp-content/uploads/2022/06/MP3_Observer_Pro.pdf) <http://horley.life/?p=10561> <http://www.antiquavox.it/bestsync-portable-5-1-00-crack-torrent-activation-code/> <https://innovia-lab.it/wp-content/uploads/2022/06/vlasils.pdf> <https://kjvreadersbible.com/dotnetbrowser-1-12-activation-key/> [https://2z31.com/wp-content/uploads/2022/06/abylon\\_BACKUPTUBE.pdf](https://2z31.com/wp-content/uploads/2022/06/abylon_BACKUPTUBE.pdf) [https://myinfancy.com/upload/files/2022/06/jzGC7KDuA2hHsVuhXfLd\\_08\\_3c461decc193dd3c59b31d35ab92517a\\_file.pdf](https://myinfancy.com/upload/files/2022/06/jzGC7KDuA2hHsVuhXfLd_08_3c461decc193dd3c59b31d35ab92517a_file.pdf) <https://homedust.com/wp-content/uploads/nadeleti.pdf> <https://bramshawbv.com/wp-content/uploads/2022/06/GabKeyboardHook.pdf> <http://www.vmnspmgad.com/wp-content/uploads/2022/06/evehil.pdf> <https://www.tzbusinessnews.com/advert/tibi-039s-mathematics-suite-crack-download-mac-win/> <https://blainescheirman472.wixsite.com/thamplalounfi/post/gonzo-win-mac-latest> [https://socialspace.ams3.digitaloceanspaces.com/upload/files/2022/06/jwLIN4bwMNHHgcSv2YoW\\_08\\_dcd843aa8815719ee1057ac996aed658\\_file.pdf](https://socialspace.ams3.digitaloceanspaces.com/upload/files/2022/06/jwLIN4bwMNHHgcSv2YoW_08_dcd843aa8815719ee1057ac996aed658_file.pdf)